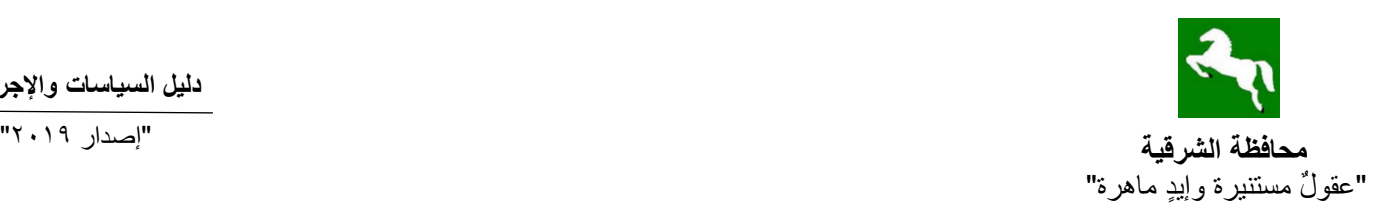

**سياسة حوافز اإلستثمار**

**.1 سياسة توفير فرص إستثمارية. .2 سياسة دعم خدمات المستثمرين )خدمة الشباك الواحد(. الجهات المسئولة عن تنفيذ السياسة:**

**مكتب اإلستثمار.**

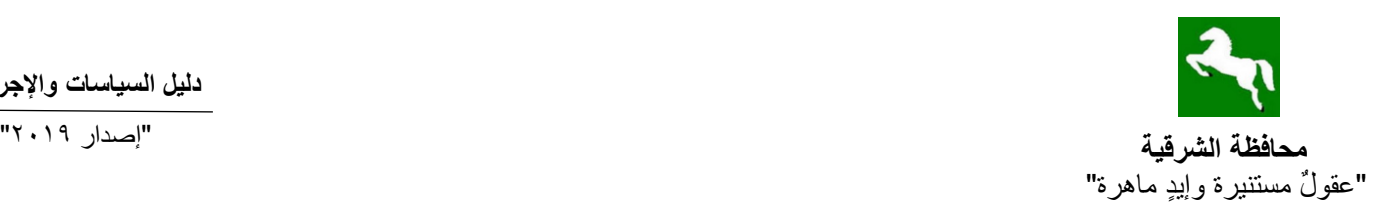

### **سياسة حوافز اإلستثمار**

**الجهة المسئولة عن تنفيذ السياسة:** 

**مكتب اإلستثمار:**

 **مهام المكتب:**

- **.1** تجميع البيانات عن فرص اإلستثمار المتاحة وإعداد خريطة إستثمارية للمحافظة.
	- **.2** تقديم دليل اإلستثمار ومعلومات إرشادية.
- **.3** الترويج لإلستثمار بأنواعه وجذب المزيد من اإلستثمارات المحلية والمشتركة مع جهات أجنبية.
- **.4** إتخاذ اإلجراءات الالزمة لتخصيص األراضي المملوكة للمحافظة للمشروعات بالتنسيق مع الجهات المعنية وفقاً لأحكام القانون.
	- **.5** المعاونة فى إستخراج التراخيص والموافقات من الجهات المختصة.
	- **.6** توفير البنية األساسية والمرافق بالتنسيق مع المستثمرين والجهات المختصة.
	- **.7** إعداد دليل للتعريف باإلجراءات والمستندات للسير فى أى مشروع إستثماري.
- **.8** عرض كافة قضاايا اإلساتثمار بالمحافظة والطلبات أو المقترحات المقدمة من المساتثمرين على اللجنة العليا للإستثمار برئاسـة السـكرتير العام أوعرضــها على مجلس إدارة المناطق الصـناعية فيما يخص (المناطق الصـــناعية) لبحثها وذلك بهدف معايشـــة المســـتثمرين على أرض المحافظة فى كافة شـــئونهم لدفع عجلة الإستثمار أولأ بأول.
	- **.9** متابعة تنفيذ المشروعات والمساعدة فى حل المعوقات التى تواجه المستثمرين أثناء التنفيذ.
- **.10**التنساااااايق مع الجهات اإلدارية والهيةات والوزارات المعنية في أي موضااااااوعات تتعلق باإلسااااااتثمار في المحافظة بما يعود بالنفع على المستثمرين ويحقق الأهداف المرجوة.

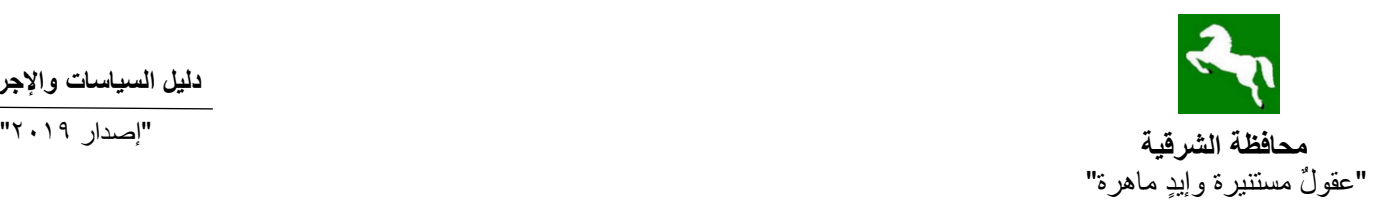

- **1 - سياسة توفير فرص إستثمارية:**
- 1-1ث متابعة تنفيذ المشروعات اإلستثمارية. (١-٢) تخصيص الأراضي طبقاً للقوانين المنظمة لذلك. 3-1ث كيفية حجز قطعة أرض لمشروع أستثماري. **2 - سياسة دعم خدمات المستثمرين )خدمة الشباك الواحد(:**

 1-2ث إجراءات تراخيص التشغيل. 2-2ث توصيل المرافق بالمناطق الصناعية. 3-2ث تأجير المصانع في المناطق الصناعية. 4-2ث تغيير السمة التجارية والشكل القانوني للشركة في المناطق الصناعية. 5-2ث الضم والفصل لقطع األراضي في المناطق الصناعية. 6-2ث تغيير النشاط في المناطق الصناعية. 7-2ث التنازل في المناطق الصناعية. 8-2ث الحصول على إفادة من مكتب اإلستثمار. 9-2ث الحصااااول على صااااورة طبق األصاااال من عقد التخصاااايص أو محضاااار اإلسااااتالم لقطعة األرض المخصصة من مكتب اإلستثمار. 10-2ث مخاطبة هيةة عمليات القوات المساالحة إلتمام الدراسااة العسااكرية ألى مشااروع إسااتثماري خارج المناطق الصناعية المعتمدة. 11-2ث الموافقة على مشروع إستثماري خارج المناطق الصناعية المعتمدة. 12-2ث سحب األرض المخصصة للمستثمر حال مخالفة التعاقد في المناطق الصناعية. 13-2ث تقنين سااااااداد فارق السااااااعر نظير تغيير الغرض من زراعي إلى صااااااناعيث بمنطقة بساااااااتين اإلسماعيلية الصناعية الزواملث. 

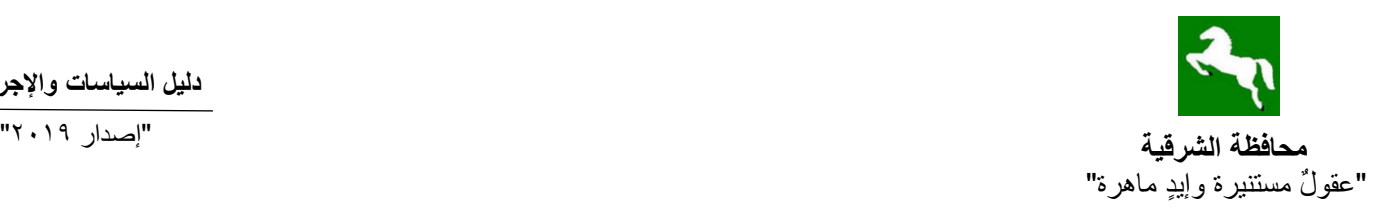

### **-1 سياسة توفير فرص إستثمارية**

### **)1-1( متابعة تنفيذ المشروعات اإلستثمارية**

### **اإلجراءات المتبعة:**

- 1. بنياءً على طلب المستثمر يتم مخاطبة الجهات المعنيية لتذليل أى مصباعب بشبأن الحصبول على الموافقات الالزمة للبدء في التنفيذ.
- ٢. يقوم المكتب باجراءات الحصول على الموافقات الجماعيـة مـن الهيئـات والـوزارات المختصـة (هيئــة الإســتثمار – الهيئــة العامــة للتنميــة الصــناعية – وزارة شــئون البيئــة – وزارة الزراعــة – وزارة الدفاع – وغيرها من الجهات المعنية......... ث.
- ٣. يستم متابعــة تنفيــذ المشــروعات طبقــأ للعقــد والبرنـــامج الزمنـــي المحــدد مــع التــدخل لتــذليل أي مصاعب تواجه المستثمر بالتنسيق مع الجهات المختصة فى حينه.
- ٤ . تقديم تقــارير دوريــة للعــرض علــى مجلـس إدارة المنــاطق الصــناعية بموقـف التنفيـذ فــى المنــاطق الصلناعية والمعوقات التكى تعترضته والعمل علمى تتذليلها ومقترحات حلهما وعبرض أى مقترحات أو آراء أو شكاوى للمستثمرين.
	- .5 حصر حاالت غير الجادين إلتخاذ اإلجراءات القانونية فى شأنها.

### **)2-1( ضوابط وإجراءات تخصيص األراضي ملك الدولة طبقاً للقوانين المنظمة لذلك**

**اإلجراءات المتبعة:**

- ا . يتم الإعلان عن الأراضي المتاحة وطرحها والتصرف فيها بإحدى طريقتين :-- طريق المهيئة العامة للإستثمار طبقاً لقانون ٧٢ لسنة ٢٠١٧ بشأن الإستثمار - طريق المحافظة طبقاً لقواعدها وقوانينها المنظمة. ٢. تكـون الأولويــة فــى تخصـيص الأراضــى للمشـروعات الإسـتثمارية بالمحافظـة فــى إطــار الخريطــة اإلستثمارية **وفقا للقواعد التالية:** - المشروع ذو رأس المال المحلي ثم المشترك. - المشروع الذي يعتمد على التمويل الذاتي بنسبة أكبر من إعتماده على القروض. المشروع الأكثر إرتباطاً بالأهداف الإقتصادية والإجتماعية للدولة. - المشروع الذي يوفر أكثر عدد من فرص العمالة. المشرروع الذى يـوفر النقد الأجنبـي سـواء مـن خـلال التصـدير أو تـوفير بـديل محلـي لمنـتج يـتم
	- إستيراده من الخارج.

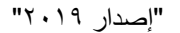

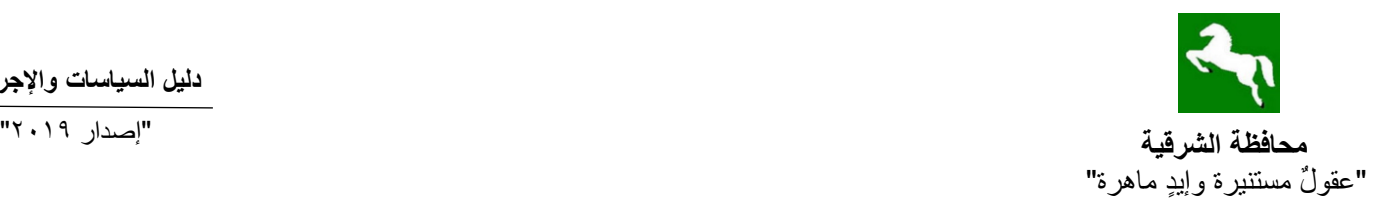

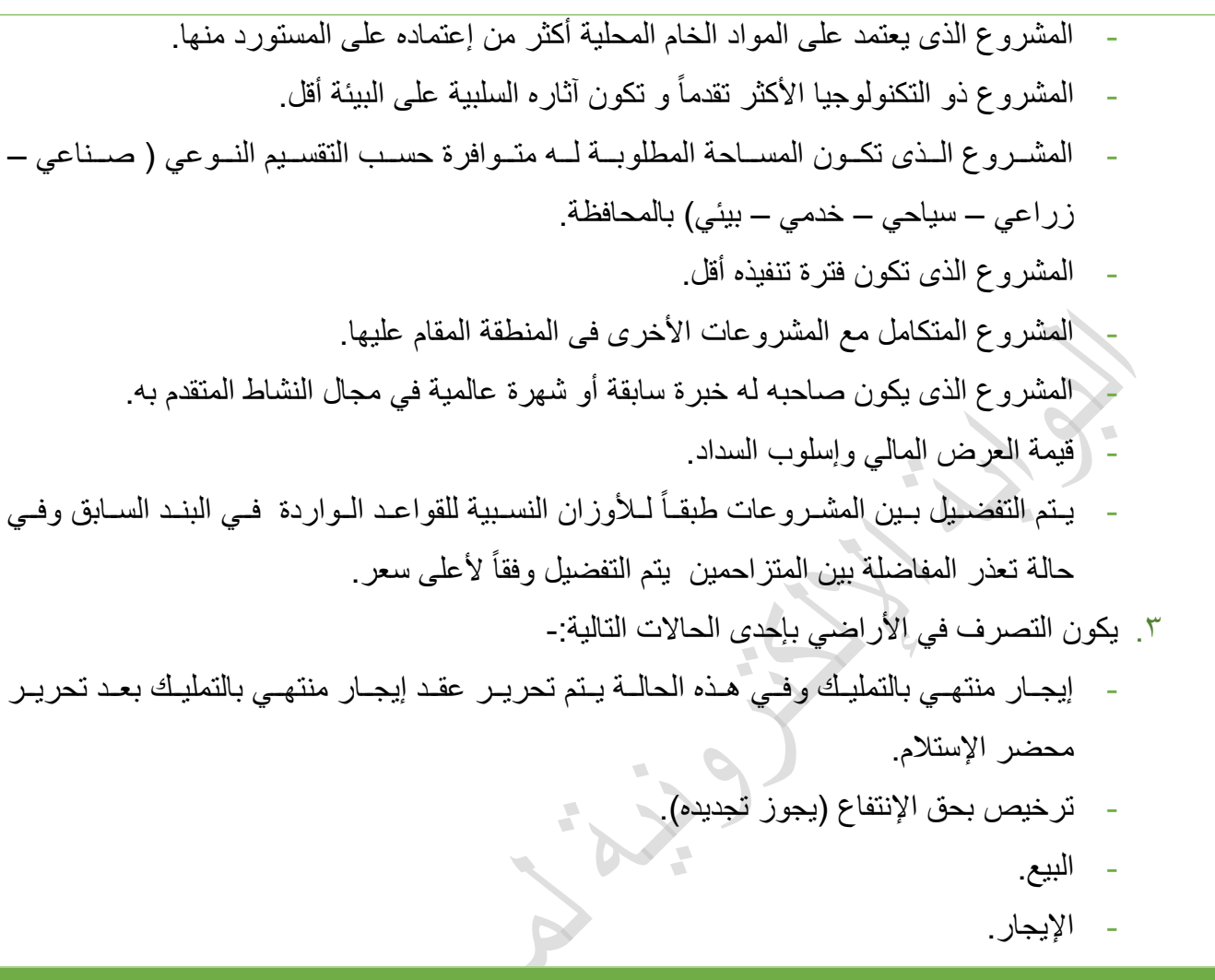

**)-1 3( كيفية حجز قطعة أرض لمشروع إستثماري**

### **األوراق المطلوبة:**

تقدم الطلبات المبدئية لحجز الأراضي باسم السيد محافظ الشرقية بديوان عام المحافظة، موضحاً بها إسم الطالب ونوع المشروع وكيانه القانوني (تبعاً لقانون الإستثمار رقم ٧٢ لسنة ٢٠١٩)، وعنوان المقر الإداري للمشروع على أن يرفق بالطلب مايلي-:

- .1 بطاقة الرقم القومي للمستثمر.
- .2 عقد التأسيا بالنسبة للمشروعات المتخذة شكل شركة.
	- .3 دراسة جدوى مبسطة للمشروع.
- .4 رسم تخطيطي يبين إستغالل المساحة المطلوبة وخطوط اإلنتاج والتوسعات المتوقعة للمشروع.
	- .5 البرنامج الزمني للمشروع.
	- .6 إحتياجات المشروع من المرافق.

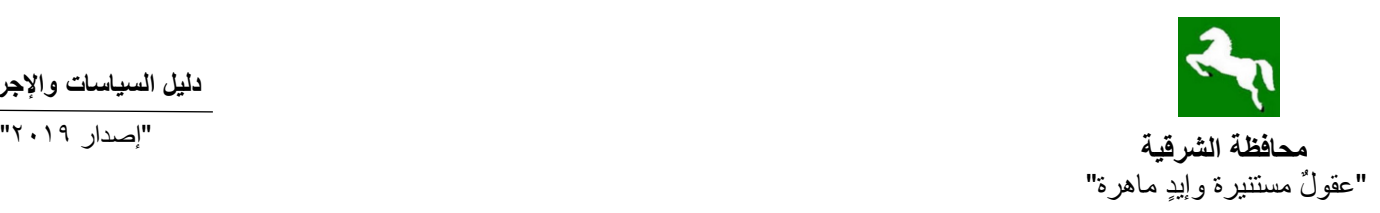

- .7 المالةمة المالية لتنفيذ المشروع.
- ٨. النشـاط المقترح للمشـروع والمسـاحة المطلوبة ورأس المال وتكاليفة الإسـتثمارية وعدد العمالة، ويتولى مكتب اإلستثمار مخاطبة المستثمر إلستكمال المستندات الدالة على الجدية.

#### **اإلجراءات المتبعة:**

- 1. إحالة الطلب والمرفقات إلى الهيئة العامة للإسستثمار والمناطق الحرة للتنسسيق معها في إمكانية إجراء التخصــــــــيص طبقاً لأحكام القانون رقم ٧٢ لســـــنة ٢٠١٧ و لائحتة التنفيذية أو يتم إتخاذ الإجراءات طبقاً لقانون التعاقدات (في حال قيام المحافظة بالتخصيص).
- ٢ \_ إسانطلاع ر أي الهيئة العامة للتنمية الصـنـاعية بشــأن الأنشـطة الصـنـاعية المقترحة (فيما يخص المناطق الصناعية).
- ٣. يتم عرض نتائج أعمال التنسـيق مع الهيئة العامة للتنمية الصــناعية والهيئة العامة للإسـتثمار والمناطق الحرة على اللجنة العليا للإستثمار أو مجلس إدارة المنطقة الصناعية لإصدار القرار المناسب.
	- .4 يتم إخطار المستثمر بالقرار الصادر بخطاب مسجل موصي عليه بعلم الوصول.
- ه . يتم تحرير محضــر الإســتلام لقطعة الأرض بعد سـداد (٢٥ %) من القيمة الإيجارية أو من مقابل حق الإنتفاع عند تحرير محضر الإستلام وسداد (١) قسط تحت حساب تكاليف المرافق ويتم استلام الأرض بمحضر استالم معتمد.

#### **تحريرالعقود :**

**وذلك بعد استيفاء الشروط اآلتية-:**

- 1 ـ سداد كامل المستحقات على الأرض (ثمن الأرض + المرافق).
	- .2 تنفيذ تراخيص البناء للمشروع.
- .3 الحصول على ترخيص تشغيل للمشروع أو سجل صناعي داةم وتقديم ما يفيد كون المشروع قاةم ومنتج.
	- .4 يحق للجهة اإلدارية صاحبة الوالية المتابعة الفنية لمراحل تنفيذ المشروع وما بعدها.

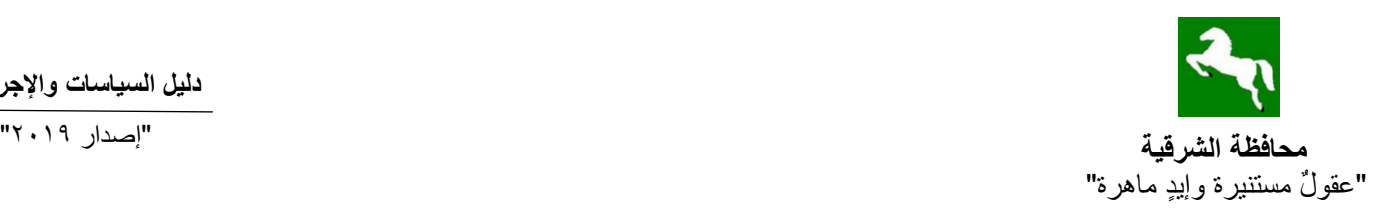

### **-2 سياسة دعم خدمات المستثمرين )خدمة الشباك الواحد(**

### **)1-2( إجراءات تراخيص التشغيل**

### **اإلجراءات المتبعة:**

- ا . يتقدم المستثمر بطلب لإعطائــه خطــاب موجــه للتنميــة الصــناعية (جهــة الإختصــاص) للســير فــي إجراءات الترخيص.
- ٢ . يتم مخاطبــة الهيئــة العامــة للتنميــة الصــناعية جهــة الإختصـــاص بموقــف المشــروع وإلتزاماتــه المالية نحو المحافظة .

### **)2-2( توصيل المرافق بالمناطق الصناعية**

### **األوراق المطلوبة:**

الشروط والمستندات المطلوبة لتوصيل المياه:

- ١. يتم التنسيق بين المكتب و جهة الإختصاص (رئاسة المركز ) بإعطاء كتاب معتمد من المحافظة (مكتب الإستثمار ) لتوصيل المر افق.
	- ٢. طلب باسم رئيس المركز أو المدينة أو الحي التابع له العقاريقدم بجهة الإختصاص.
		- .3 سداد رسم المعاينة باإلدارة المالية.
			- .4 موافقة التنظيم على التوصيل.
		- .5 يقدم الطلب إلى شبكة مياه الحي حيث يتم عمل المعاينة الالزمة إلتمام التوصيل.

الشروط والمستندات المطلوبة لتوصيل عدادات الكهرباء:

- ١ . موافقة مجلس المدينة أوالوحدة المحلية والواقع به المشروع بعد الرجوع لمكتب الإستثمار .
	- .2 رخصة مزاولة النشاط.
	- .3 البطاقة العاةلية اوالشخصية.

### **)3-2( الحصول على موافقة لتأجير المصانع في المناطق الصناعية**

### **األوراق المطلوبة:**

- .1 يتم تقديم طلب للمحافظة للموافقة على التأجير مرفقاً به بطاقة الرقم القومي لمقدم الطلب أو من ينوب عنه بتوكيل رسمي).
	- .2 بطاقة الرقم القومي للمستأجر أو من ينوب عنه بتوكيل رسمي.
		- .3 عقد تأسيا الشركة المستأجرة.
		- .4 سجل تجاري وبطاقة ضريبية للشركة المستأجرة.

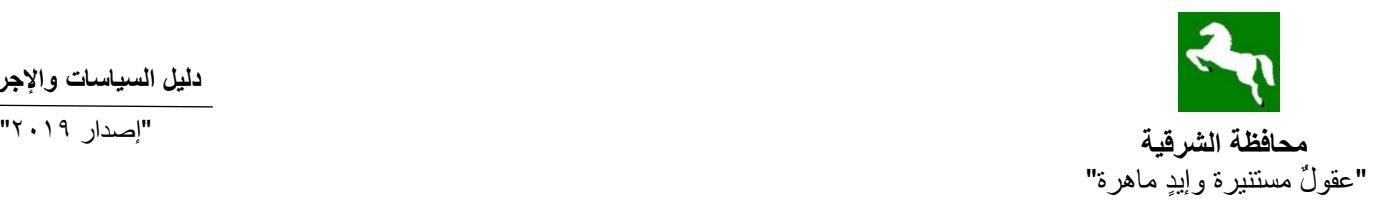

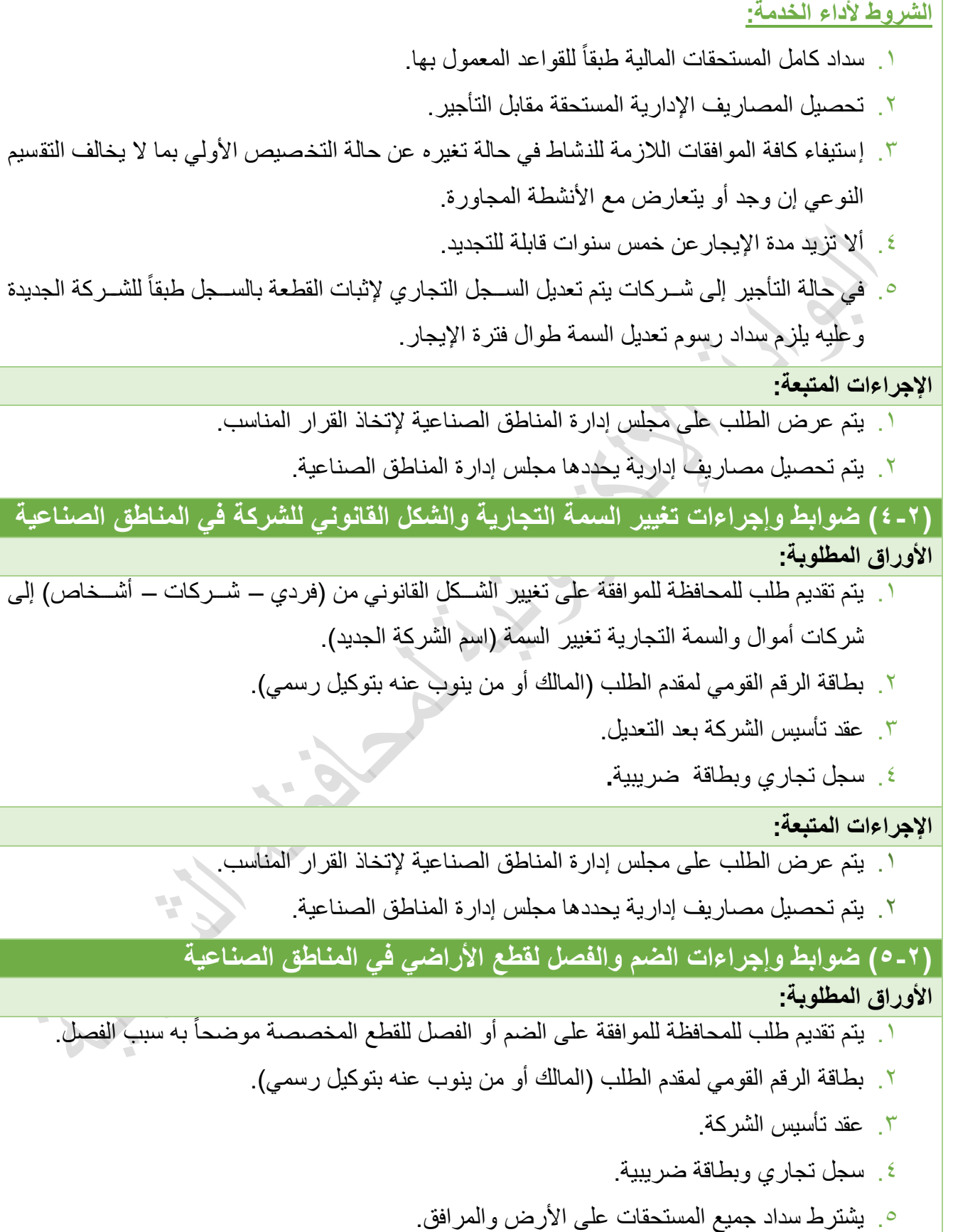

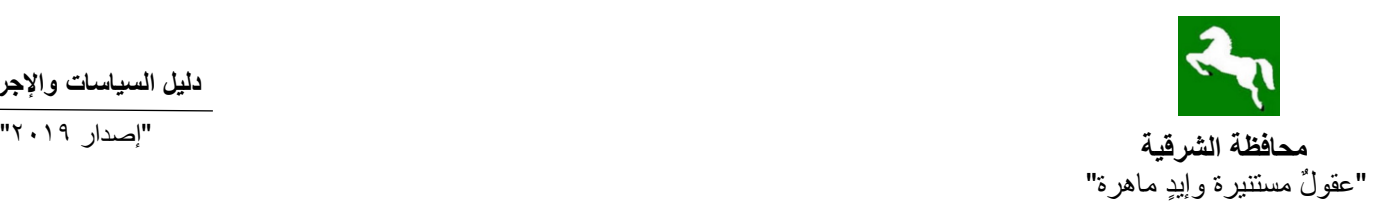

**UNA** 

 $\mathcal{L}$ 

### **اإلجراءات المتبعة:**

- 1. يتم عرض الطلب على مجلس إدارة المناطق الصناعية لإتخاذ القرار المناسب.
	- ٢ . يتم تحصيل مصـاريف إدارية يحددها مجلس إدارة المناطق الصناعية.

### **)6-2( ضوابط وإجراءات تغيير النشاط في المناطق الصناعية**

### **األوراق المطلوبة:**

- .1 يتم تقديم طلب للمحافظة للموافقة على تغيير النشاط للقطع المخصصة موضحاً به سبب تغيير النشاط.
	- ٢ . بطاقة الرقم القومي لمقدم الطلب (المالك أو من ينوب عنه بتوكيل رسمي).
	- .3 تحديد نوع النشاط الجديد بحيث ال يتعارض مع التقسيم النوعي للمنطقة أواألنشطة المجاورة.
		- ٤ . يشترط سداد جميع المستحقات على الأرض والمرافق.

### **اإلجراءات المتبعة:**

- 1. يتم عرض الطلب على مجلس إدارة المناطق الصناعية لإتخاذ القرار المناسب.
	- .2 يتم تحصيل مصاريف إدارية يحددها مجلا إدارة المناطق الصناعية.

### **)7-2( ضوابط وإجراءات التنازل في المناطق الصناعية**

#### **األوراق المطلوبة:**

- ١ . يتم تقديم طلب للمحافظة للموافقة على التنـازل عن المصـنع محـدد بـه النشـاط الخـاص للمتنـازل إليه.
	- ٢ . بطاقة الرقم القومي لمقدم الطلب (المالك أو من ينوب عنه بتوكيل رسمي).
		- .3 بطاقة الرقم القومي للمتنازل إليه أو من ينوب عنه بتوكيل رسمي.
			- ٤ . عقد تأسيس الشركة المتناز ل إليها.
			- .5 سجل تجاري وبطاقة ضريبية للشركة المتنازل إليها.

#### **اإلجراءات المتبعة:**

- 1. يتم عرض الطلب على مجلس إدارة المناطق الصناعية لإتخاذ القرار المناسب.
	- .2 يتم تحصيل مصاريف إدارية يحددها مجلا إدارة المناطق الصناعية.

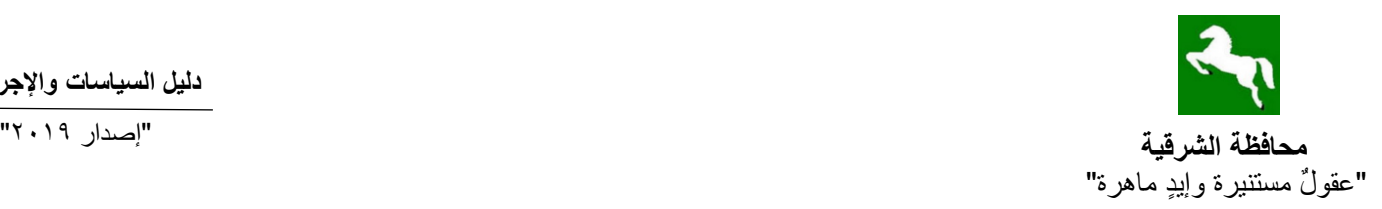

### **)8-2( ضوابط وإجراءات الحصول على إفادة من مكتب اإلستثمار**

### **األوراق المطلوبة:**

١. يتم تقديم طلب للمحافظة للموافقة على إعطاء المســتثمر إفادة (خطاب موجه) معتمدة بشـــعار المحافظة مو ضحاً به الجهة الموجه و المر اد الإفادة به.

#### **اإلجراءات المتبعة:**

يتم تحرير اإلفادة وإرسالها للجهة المطلوبة.

**)9-2( ضووووابط وإجوووراءات الحصوووول علوووى صوووورة طبوووق األصووول مووون عقووود التخصووويص و محضر اإلستالم لقطعة األرض المخصصة من مكتب اإلستثمار** 

### **األوراق المطلوبة:**

ا . يتم تقديم طلب للمحافظة للموافقة على إعطاء المســتثمر صـــور ة طبق الأصـــل من عقد التخصـــيص أو محضر الإستلام لقطعة الأر ض المخصصة معتمدة بشعار المحافظة مو ضحاً سبب الحصو ل عليها.

#### **اإلجراءات المتبعة:**

. يتم تحرير الصــورة المطلوبة وإعطائها لمقدم الطلب مع سـداد الرســوم المقررة لذلك طبقاً لقرار مجلس اإلدارة.

**)10-2( ضوووووابط وإجووووراءات مخاطبووووة يئووووة عمليووووات القوووووات المسوووولحة إلتمووووام الدراسووووة العسكرية ألى مشروع إستثماري خارج المناطق الصناعية المعتمدة** 

### **األوراق المطلوبة:**

١. يتم تقديم طلب للموافقــة علــى إرســال مخاطبــة لـهيئــة عمليــات القــوات المسـلحـة لإتمــام الدراســة العسكرية لقطعــة أرض ملّـك مقــدم الطلــب محــدداً بالطلــب مســاحة الأرض محــل الدراســة – النشاط المراد إستغلال قطعة الأرض به. ٢ . بطاقة الرقم القومي لمقدم الطلب (المالك أو من ينوب عنه بتوكيل رسمي). .3 صور من سند ملكية األرض مع اإلطالع على األصل. .4 موافقة الزراعة. .5 موافقة جهة الوالية. ٦. شــهادة معتمـدة مـن مر كـز المتغيـر ات المكانيــة التــابـع لإدار ة المســاحة الـعسـكر ية مو ضــحاً بــه تواجـد النشاط من عدمه قبل 2017/7/22 .

**محافظة الشرقية** "إصدار 2019" "عقو لٌ مستنبر ة و إيد ماهر ة"

#### **اإلجراءات المتبعة:**

- ا . يستم تحديسد إحسداثيات قطعسة الأرض المسراد إجسراء الدراسسة لهسا ورفعهسا بمعرفسة إدارة نظسم معلومات البنية التحتية بالديوان العام.
	- .2 يتم إرسال الخراةط واإلحداثيات إلى الجهة اإلدارية التابع لها الموقع إلعتمادها.
- ٣. يتم الإعتمــاد النهــائـي مــن المحافظــة وإرســالـها مرفقــة بــالنموذج إلــي هيئــة عمليــات القـوات المسـلحة إلتمام الدراسة العسكرية لارض.

(11-1) ضــوابط وإجــراءات الموافقــة علــ*ي* مشــروع إســتثماري خــارج المنــاطق الصــنـاعية **المعتمدة** 

### **األوراق المطلوبة:**

- ١. تقـديم طلـب كتــابي موقعــاً بخــط اليـد (بمديريــة الزراعــة) مبينــاً بــه الغـرض والمســاحة والقطعــة والحوض والمركز اإلداري التابع له الموقع.
- ٢ ـ خريطــة مســاحية بمقيــاس رسـم مناسـب محــدد عليهـا الموقــع والمســاحة والحـدود بمعرفــة مهنــدس نقابي وموافقات الجهة المعنية األخرى بالمحافظة.
	- .3 رسم هندسي لمكونات وأبعاد المنشأة المطلوب الموافقة عليها.
	- .4 ايصال دال على سداد تكاليف مقابل تحسين الخدمة وكذا الرسوم المقررة بالزراعة.
- <sup>0</sup>. سند رسمي مثبت للملكيــة أو ناقـل للمســاحة المزمــع إقامــة المشـروع عليهـا أو معتمـد مـن الجمعيــة الزراعية التابع لها المكان.
	- .6 موافقة جهة الوالية.
	- .7 دراسة جدوى للمشروع.
	- .8 موافقة المحافظ على المشروع.

#### **اإلجراءات المتبعة:**

.1 تم تقديم الملف بمديرية الزراعة وبعد إستيفاء مستنداته وموافقاته الالزمة للنشاط. ٢ . يتم إحالــة الملـف إلــى المحافظــة (مكتـب الإسـتثمار) لعرضـــه علــى اللجنــة العليــا للإسـتثمار والبـت في الموافقة على إقامة المشروع من عدمه.

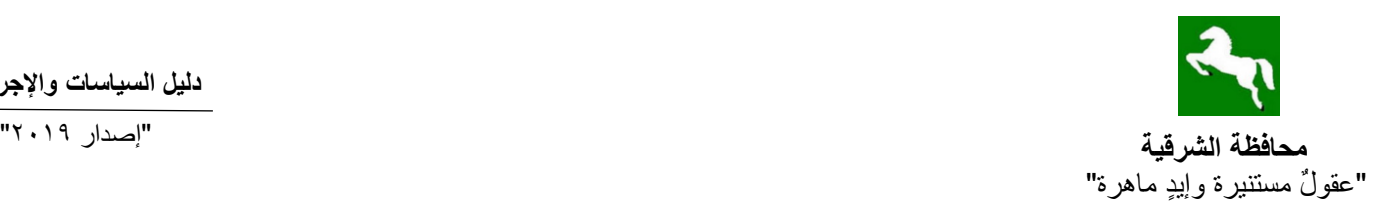

### **)12-2( ضوابط وإجراءات سحب األرض وإلغاء التخصيص في المناطق الصناعية**

#### **اإلجراءات المتبعة:**

**حاالت سحب األرض وإلغاء التخصيص:**

- ١ \_ بنــاءً علــى طلـب صــاحب الشــأن (المسـنثمر) مــع خصــم (١٠ %) مـن الدفعــة المقدمــة بالإضــافة إلــى مقابل حق الإنتفاع عن المدة من بداية إستلام الأرض حتى تاريخ السحب.
	- .2 عدم الوفاء باإللتزامات المالية المستحقة.
- ٦. تغييــــر الغــرض الأصـــلي الموافــق عليـــه للمشــروع أو إضـــافة أغــراض أخــرى دون الحصـــول علـــى موافقة المحافظة.
- ٤ ـ عـدم الالتــزام بالبرنـــامج الزمنـــي لتنفيــذ المشــروع خــلال المــدة المحــددة للتنفيــذ وتحسـب المــدة مــن تاريخ اعتماد محضر االستالم للمشروع مع إنذاره كتابة.
- ه االتصـــرف فـــي المشـــروع أثنـــاء مراحـــل التنفيــذ للغيـــر ســـواء بالتنـــازل أو التـــأجير دون الرجـــوع للمحافظة.
	- .6 في جميع األحوال ال يحق له استرداد أية مبالغ يكون قد قام بسدادها للمحافظة.
		- .7 تتم كافة إجراءات اإللغاء بالطريق اإلداري دون اللجوء إلى القضاء.
- .4 يجـوز الـتظلم مـن القـرار الصــادر بسـحب الأرض لمجلـس إدارة المنــاطق الصــناعية خــلال مــدة (٦٠) يومـاً مـن تـاريخ إعتمـاد قـرار السـحب وإلا اعتبـر قـرار السـحب نهـائـي وفـي حالــة قبـول الـتظلم يلتــزم المخصــص لـــه بــدفع قيمــة (10%) مــن ثمــن الأرض المخصصـــة بحــد أدنــى (١٠,٠٠٠) جنيه.
- 9 يجلوز إعمادة التصلرف فلي الأرض الملغـي تخصيصــها بصلغة نهائيلة لمشــروع آخــر ويعتبــر التخصـيص فـي هـذه الحالــة تخصـيص جديـداً يسـري فـي شــانه الأســعار والشـروط الســارية وقـت إعادة التخصيص.
- . 1. يـتم إنـذار المخصـص لــه رسـمياً بخطــاب مـن مكتـب الإسـتثمار موضــح بــه أسـباب السـحب بعـد العر ض على مجلس إدار ة المناطق الصناعية مع إعطائه مهلة لتلافي أسباب السحب.
	- .11 يتم سحب القطعة بعد إنتهاء المهلة الممنوحة له .
- 11. كمـا يجـوز الـتظلم مـن القـرار الصــادر بسـحب الأرض لمجلـس إدارة المنــاطق الصــناعية خــلال مدة 60ث يوماً من تاريخ إعتماد قرار السحب وإال اعتبر قرار السحب نهاةي.

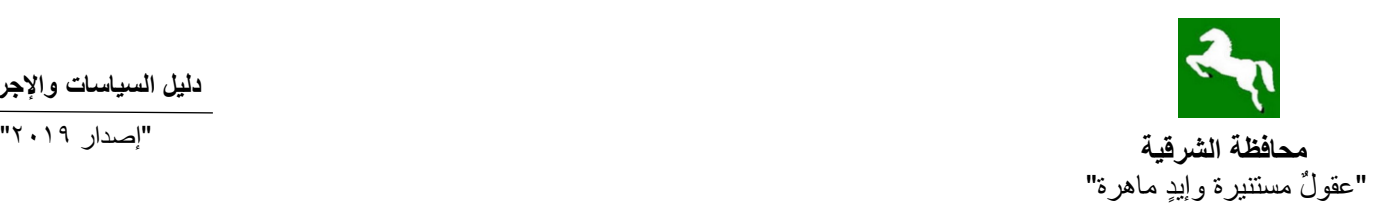

**)13-2( ضوووووابط وإجووووراءات )التقنووووين( سووووداد فووووارق السووووعر نظيوووور تغييوووور الغوووورض موووون )زراعي إلى صناعي( بمنطقة بساتين اإلسماعيلية الصناعية )الزوامل(. )نموذج 2( األوراق المطلوبة:** .<br>1. يتقدم المستثمر بطلب للمحافظة للموافقية علي سداد قيمية فيارق سيعر الأرض بمنطقية بسباتين الإسماعيلية الصناعية على أقساط سنوية وفقاً لقرار مجلس إدارة المناطق الصناعية. ٢ . بطاقة الرقم القومي لمقدم الطلب (المالك أو من ينوب عنه بتوكيل رسمي). ٣. صـورة مـن تسلسـل ملكيــة الأرض بدايــة مـن مقـدم الطلـب (المالـك الحـالي) وحتــي جهــة الولايــة األصلية + األصل لإلطالع عليه. ٤ . عقد تأسيس الشركة القائمة على الأرض. .5 سجل تجاري وبطاقة ضريبية. ٦. خطــاب مــن جمعيــة المســتثمرين بالمنطقــة الصــناعية بالزوامــل متضــمن إســم صـــاحب الأرض وموقفه التنفيذي ورقم المنطقة ورقم القطعة من واقع الرفع الشبكي لمنطقة الزوامل. ٧ ياتم تقديم إقـرار يوقــع مـن مقـدم الطلــب (المالـك) بــأن المسـتندات المقدمــة منــه صــحيحة وعلــى مسةوليته. **اإلجراءات المتبعة:** 1 . يـتم إعطــاء المسـنثمر خطــاب موجــه إلــى الإدارة العامــة لحمايــة أمــلاك الدولــة للبـدء فــى إجـر اءات التقنين. ٢ . يتم سداد الأقساط وفقاً لقرار مجلس إدارة المناطق الصناعية. ٣. يرد إلـى مكتب الإستثمار خطـاب معتمـد مـن الإدارة العامـة لحمايـة أمـلاك الدولـة بمـا تـم سـداده من أقساط.

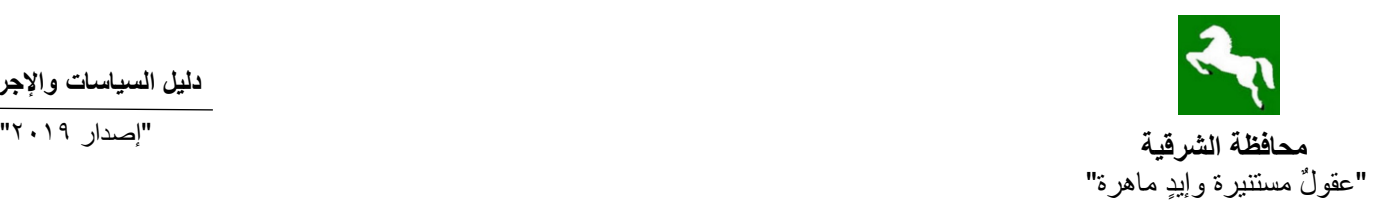

## **نموذج رقم )1( الطلب المقدم للسكرتير العام**  السيد / سكرتير عام محافظة الشرقية تحية طيبة وبعد . . . ،

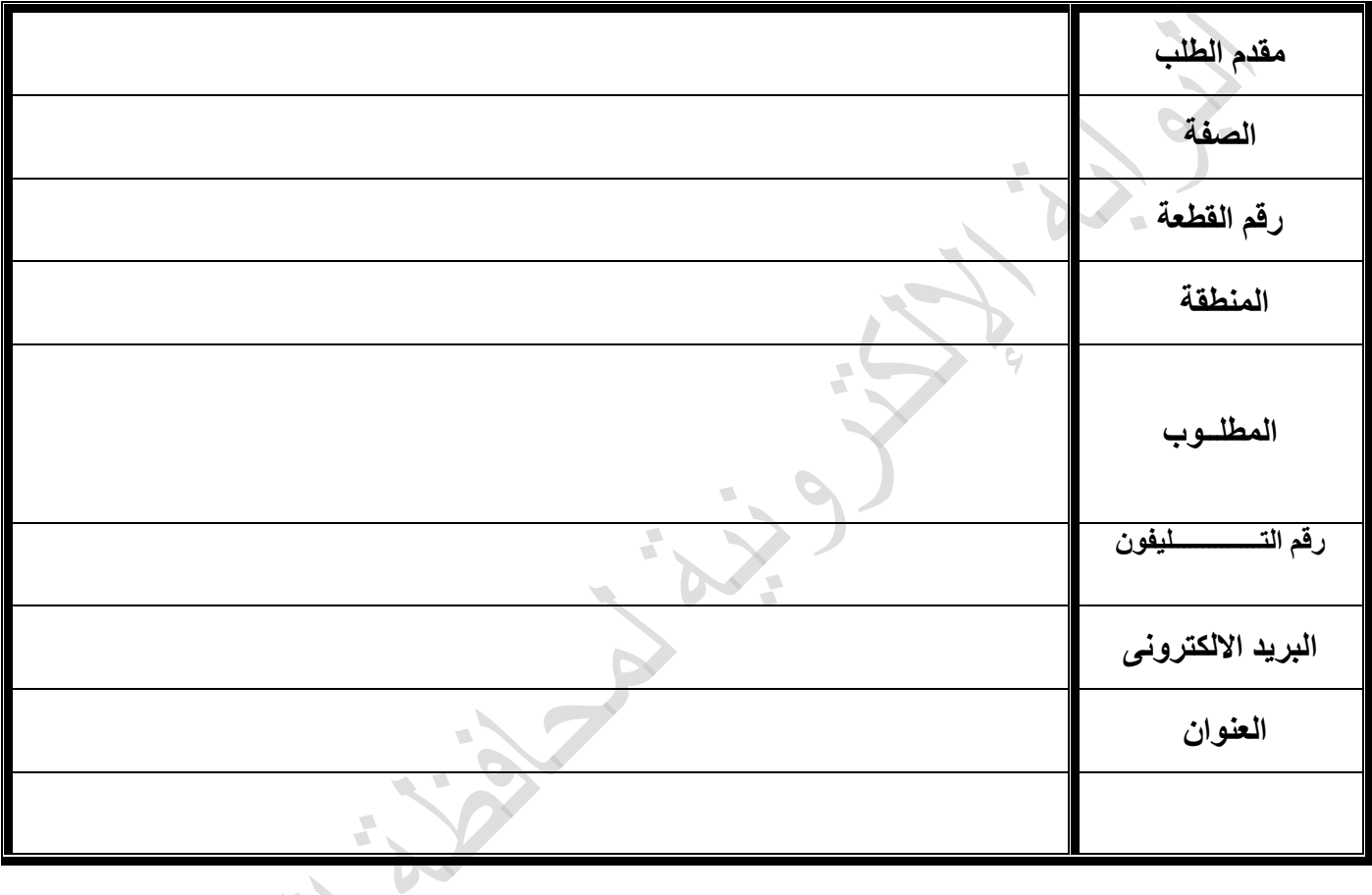

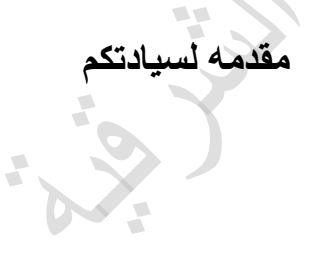

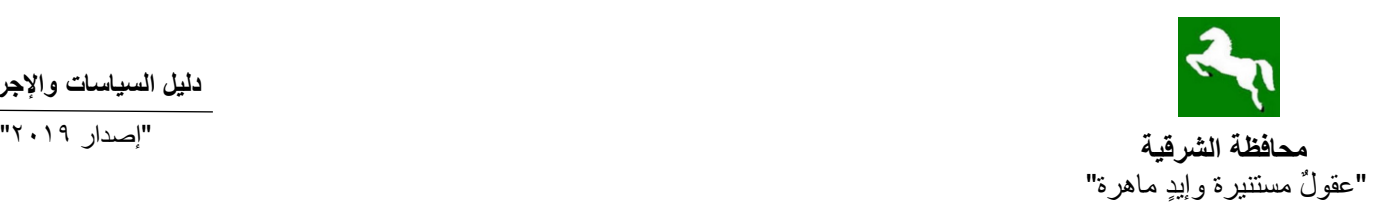

# **نموذج رقم )2( الطلب المقدم لمدير مكتب اإلستثمار**

السيد / مدير مكتب اإلستثمار بالمحافظة

تحية طيبة وبعد. . . ،

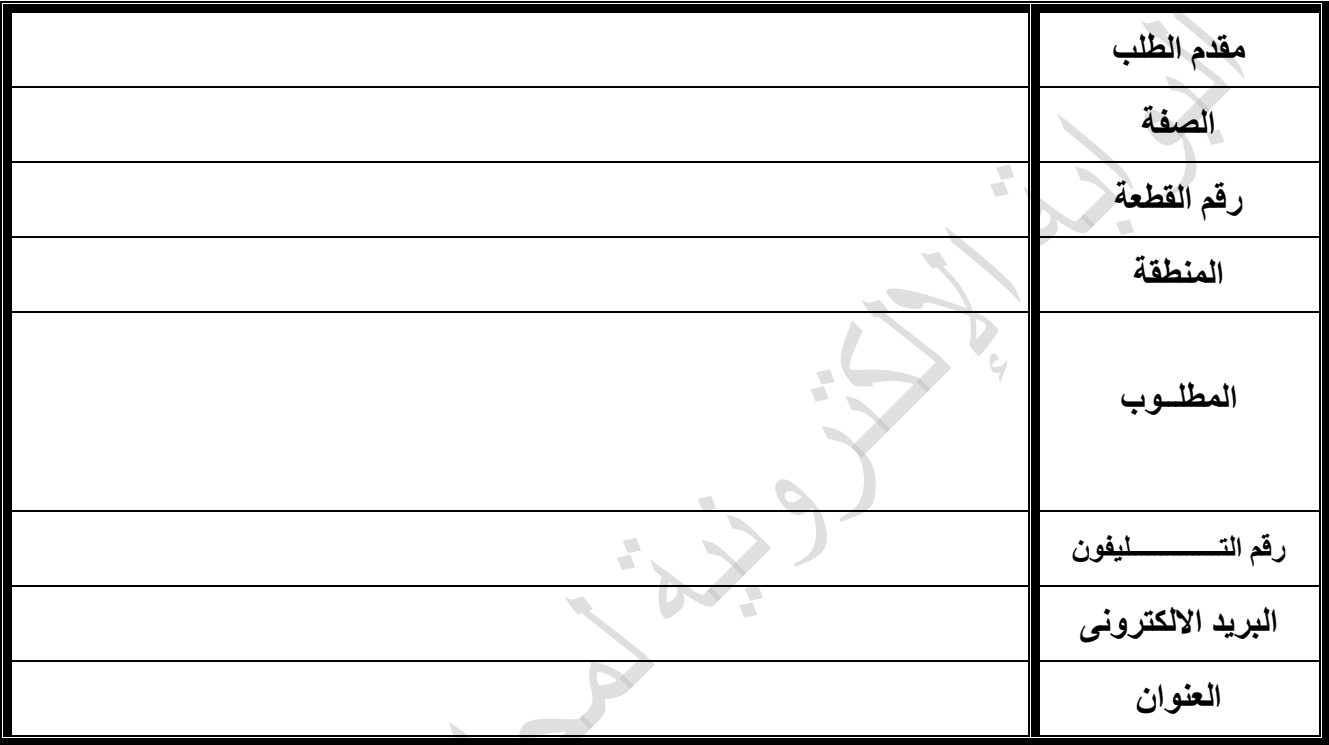

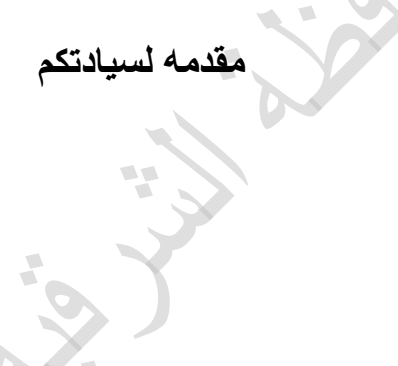

 $\overline{A}$